## **TABELA FORM NARUSZEŃ**

## **bezpieczeństwa danych osobowych**

## (katalog zagrożeń i incydentów)

instrukcja postępowania dla osób posiadających upoważnienie do przetwarzania danych osobowych

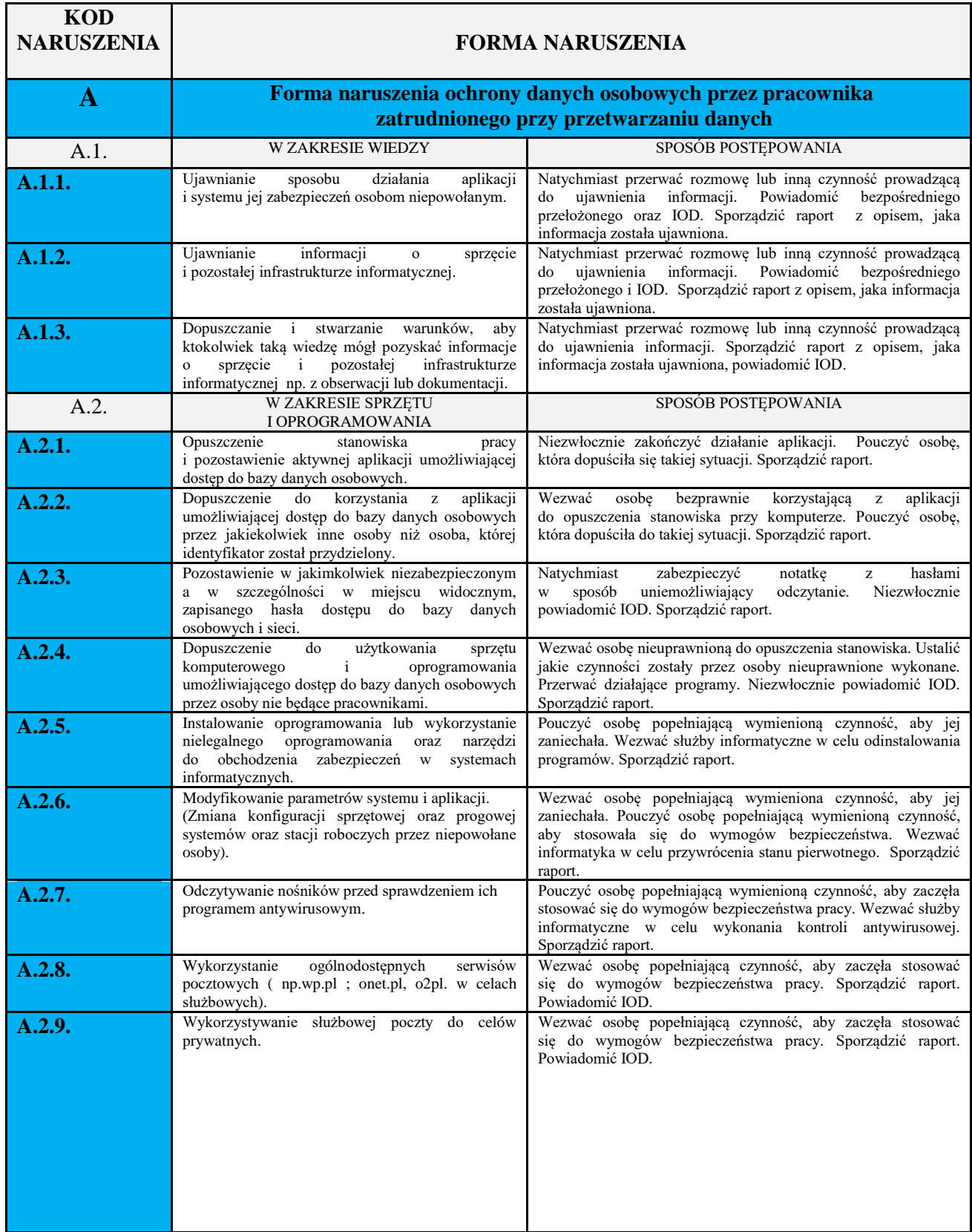

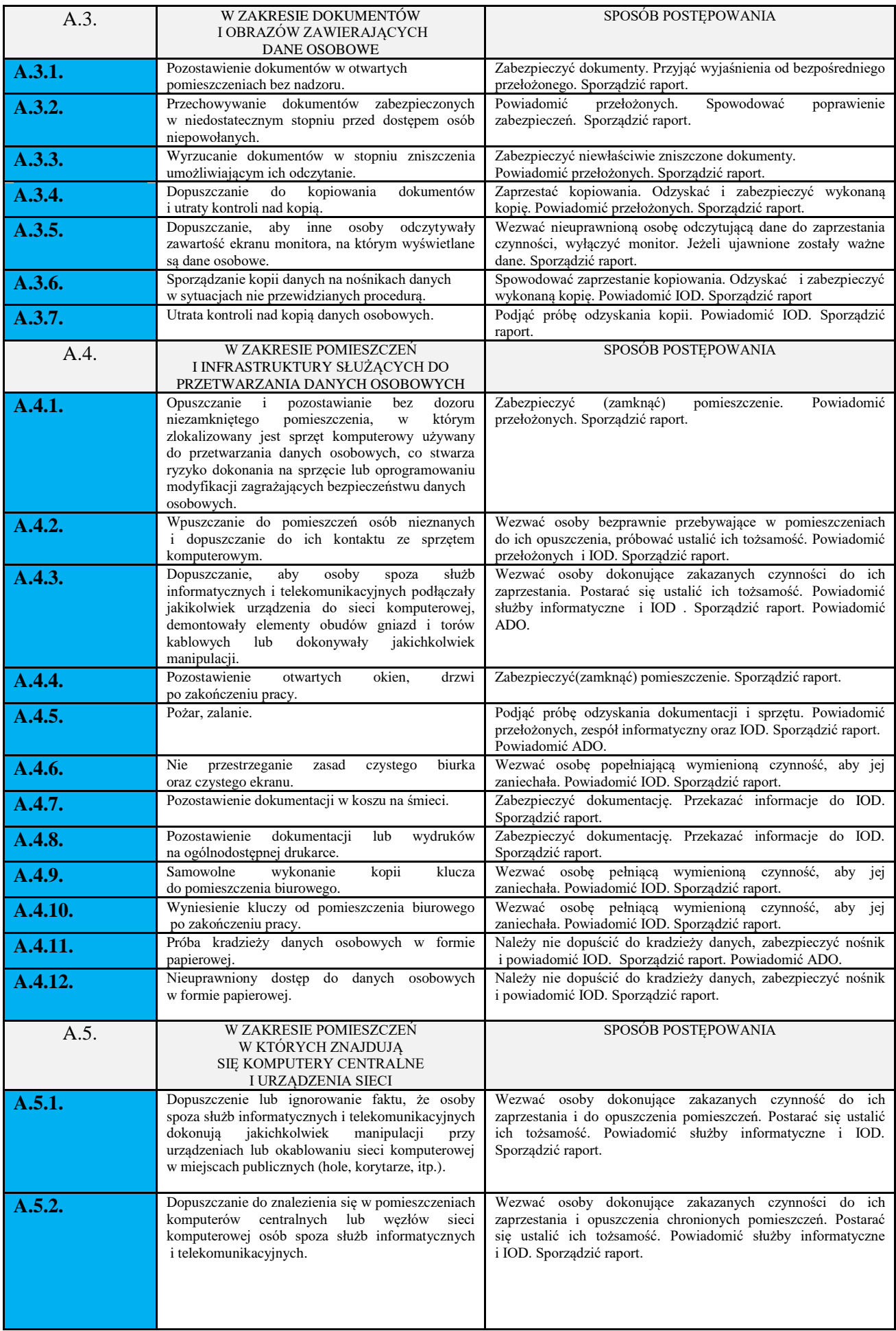

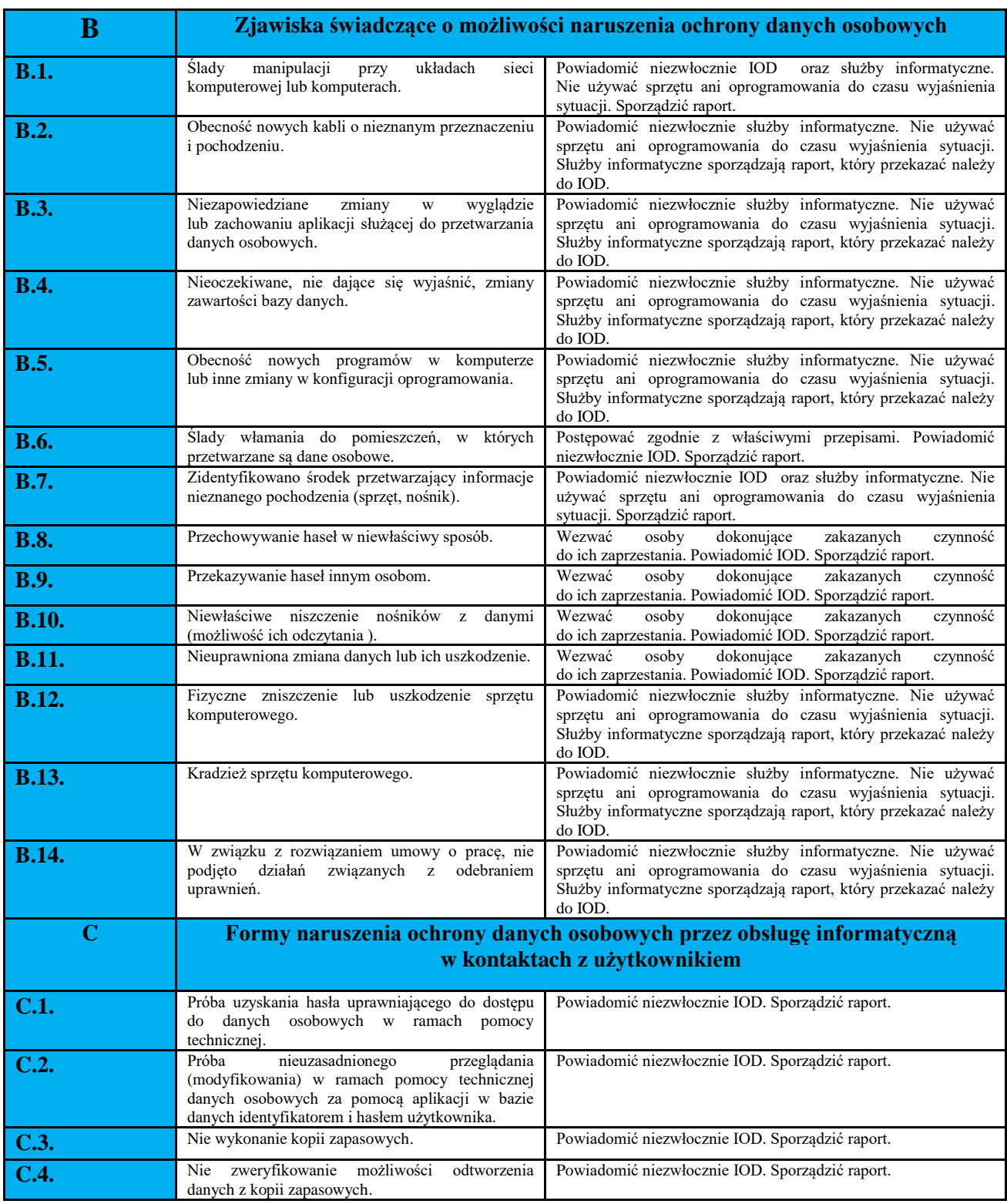